## How Do I Program the DIRECTORY MENU to SPEED DIAL on an 8510/20/28 ISDN Phone?

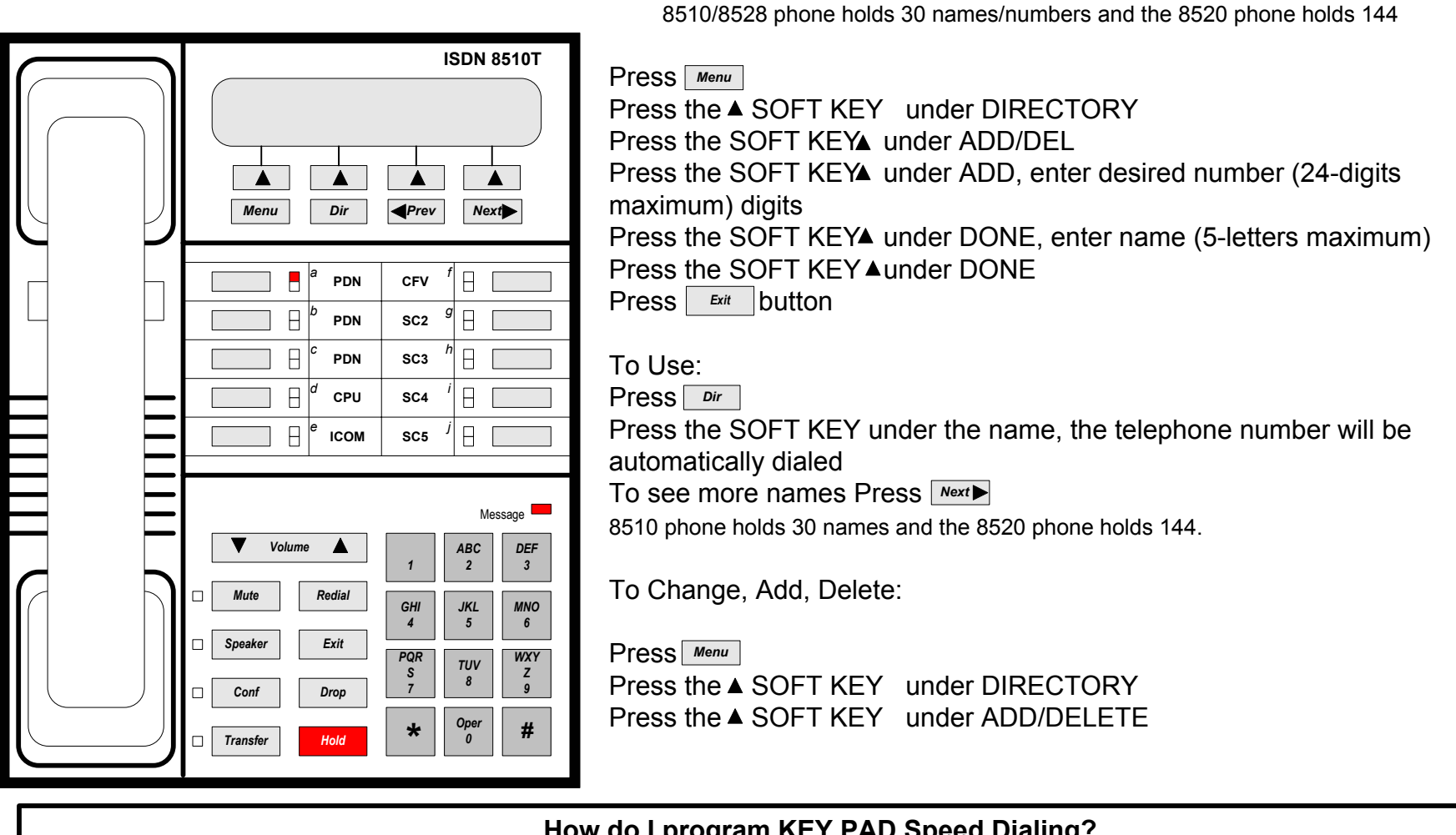

## **How do I program KEY PAD Speed Dialing?**

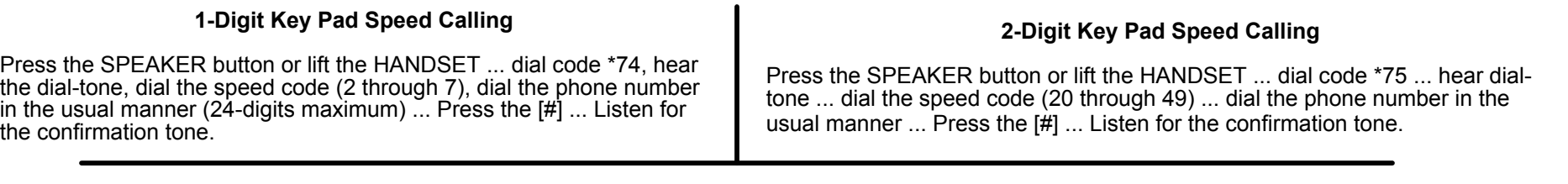

To Use: Press the SPEAKER button or lift the HANDSET ...

dial the 1-digit speed code or the 2-digit speed code ... Press the [#] key ... the number will ring.

**http://www.cit.nih.gov/dnst/DNSTweb/FAQ/Isdn\_quick\_reference\_guide.htm#sc\_keypad1**